**The easier, the better**

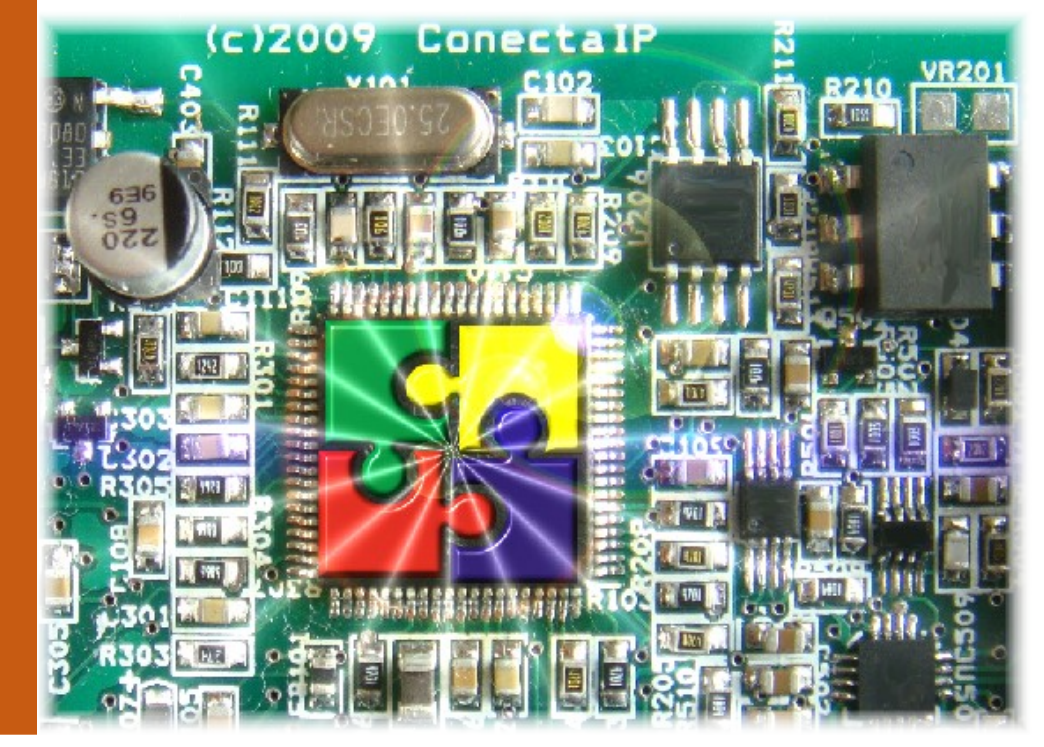

# The Operating System for Smart Devices

## **EasyTasks**

EasyTasks is a complete operating system designed to be used in smart devices. It includes advanced networking properties and it can work with minimal hardware requirements but offers excellent performance results.

It is composed of six functional modules. These include the multitask kernel, the communication sockets, the file system, the configuration manager, the command console and the utilities API. Each one of them is independent of the others nevertheless, together, they provide a global solution for the development of embedded systems.

It integrates the main IP services like the Web Server, Telnet Server, Console, FTP server, NTP agent, DHCP client, DNS client, etc ...

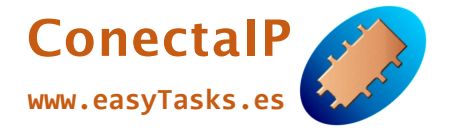

ConectaIP S.L. Novell 58 08014 Barcelona, SPAIN

WEB: www.conectaIP.es EMAIL: info@conectaip.es TEL: +34 93 490 16 01

#### **Features**

- A multi-tasking system that has a complete set of synchronization and communication elements between tasks such as timers, semaphores, flags, messages, etc.
- A full implementation of the TCP/IP stack protocol, perfectly integrated with the multitasking system. The "sockets" are especially designed to avoid copying data so that the same package received by the network is transferred to the application.
- Complete basic IP services including Web server, Telnet server, FTP server, DHCP client, NTP agent and DNS client.
- It is possible to perform some actions when the Web Browser obtains a predefined page using the CGI interface.
- A new dynamic memory management system with a specific algorithm to compact the memory stack.
- File system which supports different storage media.
- Configurable console commands.
- Pre-built console commands to check memory, tasks, timers, ...
- Customized configuration parameters.
- Multiple configuration modes. Text file (such as .ini files) , HTTP, Web Browser and Console commands.
- Firmware update using Web Browser. Firmware signature, encryption and checksum to avoid file manipulation or corruption.
- Complete redefinition of the common libraries to made them user friendly.
- DeviceFinder module allows you to discover any device within the local network and to set any configuration parameter, including its network address.

# **API Modules**

- **eTask:** It is the kernel and it manages all the threads in the device.
- eSockets: Functions to establish data communications through IP networks.
- eCommands: To create console or HTTP commands.
- eConfig: This module implements all the parameters that can be configured in the device.
- eFiles: Used to read and write data within the storage media.
- eUtils: Text management and data conversion API.

## **Extra Modules**

- Session Initiation Protocol.
- Real Time Protocol.
- . Modbus TCP.
- File Transfer Protocol.
- Domain Name System client.
- Dynamic Host Configuration Protocol.
- Network Time Protocol.
- Telnet client.
- Wav file player.
- Audio codecs.
- Tone generator.
- . Serial to IP

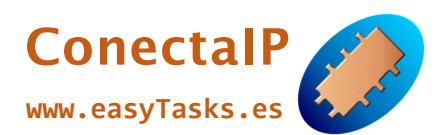